drops-udf

OCTA UDF support for drops version 0.2.0 15 January 2007

Takashi Uneyama

Copyright © 2005-2007 Takashi Uneyama

Permission is granted to make and distribute verbatim copies of this manual provided the copyright notice and this permission notice are preserved on all copies.

Permission is granted to copy and distribute modified versions of this manual under the conditions for verbatim copying, provided that the entire resulting derived work is distributed under the terms of a permission notice identical to this one.

Permission is granted to copy and distribute translations of this manual into another language, under the above conditions for modified versions, except that this permission notice may be stated in a translation approved by the Foundation.

# Table of Contents

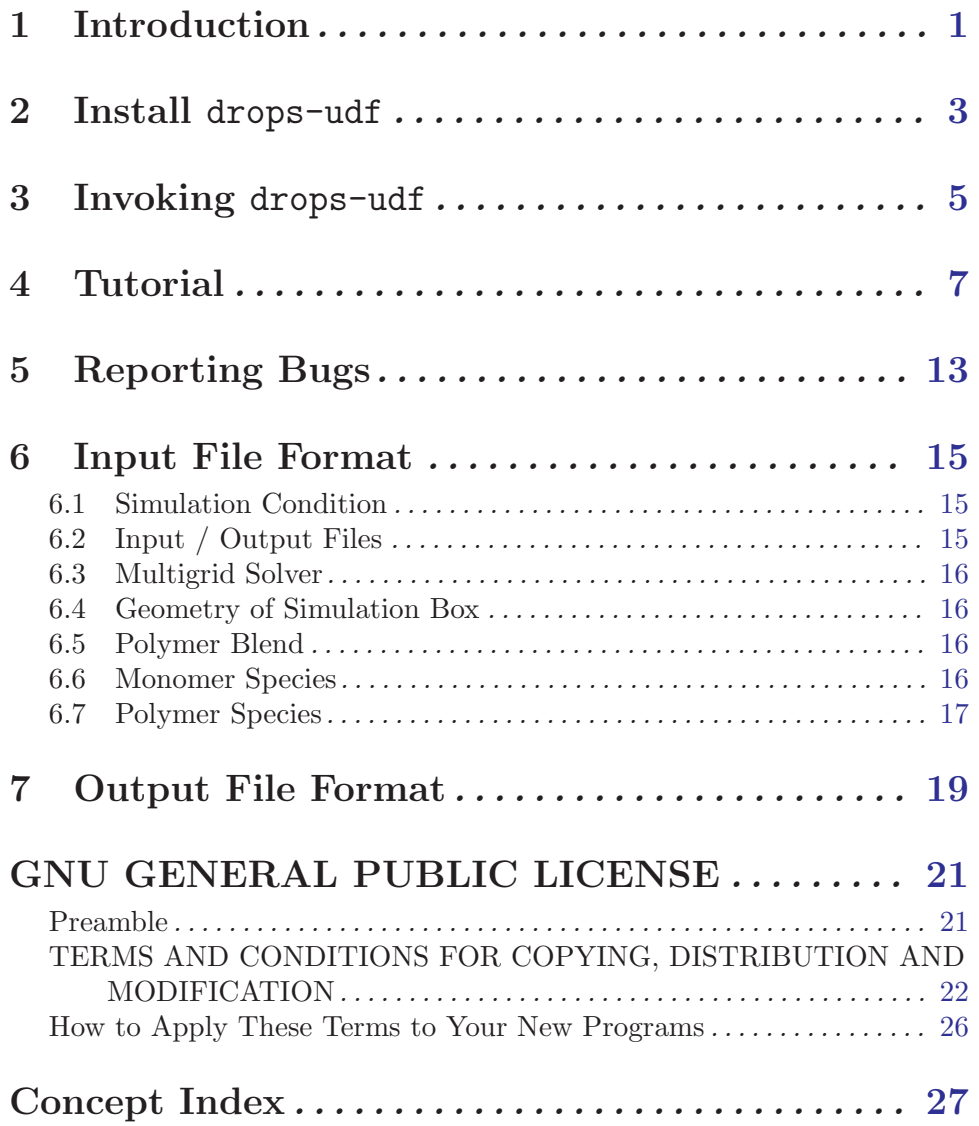

# <span id="page-4-0"></span>1 Introduction

drops-udf is an OCTA UDF support interface for drops. You can use the OCTA UDF files for input / output for drops by using drops-udf. For further information about drops, see the documents of drops.

## <span id="page-6-0"></span>2 Install drops-udf

You can build and install drops-udf if the binary package of your system is not available, or if you want to customize the drops-udf. The sourca package of drops-udf is using GNU Automake and GNU Autoconf, therefore you can build and install drops-udf just like usual free software. Note that drops-udf requires drops and you have to install it before build drops.

The source package is distributed as the gzipped tar archive file, thus first extract it. To extract the archive, do

\$ zcat drops-udf-0.2.0.tar.gz | tar tvf -

or if you are using GNU tar, do

```
$ tar zxvf drops-udf-0.2.0.tar.gz
```
Then the source directory will extracted. Move to the directory drops-0.2.0.

```
$ cd drops-udf-0.2.0
```
To build drops-udf, do configure-make-make install just like other free software.

```
$ ./configure
$ make
$ su -# make install
```
Now drops-udf will be installed under /usr/local of your system. If you have an error messages and the compilation is aborted, some commands or libraries may be missing. Install the required packages and retry.

If you want to customize or tune drops-udf,

```
$ ./configure --help
will help you.
```
## <span id="page-8-0"></span>3 Invoking drops-udf

The format for running the drops-udf program is:

\$ dropsudf option ...

dropsudf supports the following options:

--input=input

-i input Read the parameters for simulation from the input file input. If no input file is specified, drops will read the input file named dropsin.udf.

--psi=psi

 $-d$  psi Read the initial value of the psi-field from the file psi. The psi-field input file psi must be the gzipped plain text. You can create one easily by using gzip. By default, drops set the psi-field to be homogeneous. This options is passed to drops.

--external=external

-e external

Read the external force field from the file external. The external force input file density must be the gzipped plain text. You can create one easily by using gzip. By default, drops does not apply any external force to the system. This options is passed to drops.

-I directory

Add directory to the search paths. This option is passed to xudfpp.

-D name[=definition]

Define macro *name* (= *definition*). This option is passed to **xudfpp**.

--help

-h Show summary of options.

--version

-v Show version of program.

## <span id="page-10-0"></span>4 Tutorial

In this section, we show a simple example for using dropsudf. The input file for dropsudf is the OCTA UDF file. Here we use the following input OCTA UDF file (the parameters or conditions are the same as the tutorial data for the drops).

```
\begin{header}
    \begin{def}
        EngineType : string;
       EngineVersion : string;
        IOType : string;
       ProjectName : string;
       Comment : string;
    \end{def}
    \begin{data}
       EngineType : "drops (drops-udf)"
       EngineVersion : "0.1.0"
        IOType : "in"
       ProjectName : "drops-udf"
        Comment : "an input file for the AB diblock copolymer melt"
    \end{data}
\end{header}
\begin{def}
   class polymer :
    {
       N : double
       f[] : double
        a[] : int
       monomer[] : string
       lambda : double
    }
    condition :
    {
        optimize_lattice : select {"true", "false"}
        use_multigrid_solver : select {"true", "false"}
        dynamics_simulation : select {"true", "false"}
        save_psi_sequential : select {"true", "false"}
        save_density_sequential : select {"true", "false"}
        save_chemical_potential_sequential : select {"true", "false"}
        save_free_energy_sequential : select {"true", "false"}
        save_geometry_sequential : select {"true", "false"}
        error_tolerance : double
```

```
seed : int
    noise : double
    initial_noise : double
    phi_min : double
    iteration_max : int
    interval : int
    omega : double
}
file :
{
    wisdom : string
    output : string
}
multigrid :
{
   n_cycle : int
    n_pre : int
    n_post : int
    error_tolerance : double
}
geometry :
{
    dimension : int
   nx : int
   ny : int
    nz : int
    lx : int
    ly : int
    lz : int
}
blend :
{
    polymer[] : string
    volume_fraction[] : double
}
monomer :
{
    name[] : string
```

```
b[] : double
        chi[][] : double
    }
   AB_diblock : polymer
\end{def}
\begin{data}
   condition :
    {
        "false",
        "false",
        "false",
        "false",
        "false",
        "false",
        "false",
        "false",
        1.0e-12,
        19876,
        0.0e-2,
        1.0e-3,
        -1.0,
        5000,
        500,
        0.1
    }
    file :
    {
        "fftw.wisdom",
        "dropsout.udf"
    }
   multigrid :
    {
        10,
        5,
        5,
        1.0e-4
    }
```

```
geometry :
{
        1,
        256,
        1,
        1,
        32,
        1,
        1
}
blend :
{
        \overline{\mathbb{E}}"AB_diblock"
        ],
        \lceil1
        ]
}
monomer :
{
         \mathsf{L}% _{0}\left( \mathcal{M}\right)"A",
                 "B"
        ],
        \Gamma1,
                 1
        ],
         \Gamma[ 0, 3.0 ],
                 [ 0, 0 ]
        \mathbf l}
AB_diblock :
{
        40,
         \mathsf{L}% _{0}\left( \mathcal{L}_{0}\right) ^{T}=\mathsf{L}_{0}\left( \mathcal{L}_{0}\right) ^{T}0.5,
                 0.5
        ],
```

```
\lbrack[ 0, 1 ],
               [ 0, 0 ]
         ],
          \lceil"A",
               "B"
         ],
          20
    }
\end{data}
```
The input file is a bit verbose, but its parameters and conditions are equivalent to the Lua input file for drops. The datail format will be found in the section 'Input File Format'.

# <span id="page-16-0"></span>5 Reporting Bugs

If you find a bug in dropsudf, please send electronic mail to [uneyama@ton.scphys.kyoto-u.ac.jp](mailto:uneyama@ton.scphys.kyoto-u.ac.jp). Include the version number, which you can find by running 'dropsudf --version'. Also include in your message the output that the program produced and the output you expected.

If you have other questions, comments or suggestions about dropsudf, contact the author via electronic mail to [uneyama@ton.scphys.kyoto-u.ac.jp](mailto:uneyama@ton.scphys.kyoto-u.ac.jp). The author will try to help you out, although he may not have time to fix your problems.

## <span id="page-18-0"></span>6 Input File Format

The input file is the OCTA UDF file. It is converted into Lua script for drops by dropsudf. Thus, most of the parameters is the same as the drops input file. In this section, the OCTA UDF variable definition for the input file and the difference between the dropsudf input and drops is shown.

### 6.1 Simulation Condition

```
condition :
{
    optimize_lattice : select {"true", "false"}
    use_multigrid_solver : select {"true", "false"}
   dynamics_simulation : select {"true", "false"}
   save_psi_sequential : select {"true", "false"}
    save_density_sequential : select {"true", "false"}
   save_chemical_potential_sequential : select {"true", "false"}
   save_free_energy_sequential : select {"true", "false"}
    save_geometry_sequential : select {"true", "false"}
    error_tolerance : double
    seed : int
   noise : double
    initial_noise : double
    phi_min : double
    iteration_max : int
    interval : int
    omega : double
}
```
condition is the same as the Lua input file, except for the type of some variables. For the bool type cannot be used directly in the OCTA UDF, the bool type are replaced by the select type which can be set to "true" or "false".

### 6.2 Input / Output Files

```
file :
{
    wisdom : string
    output : string
}
```
file is majory different from the Lua input file. This is because dropsudf uses the OCTA UDF file as the output. Many output file names and its templates is not appear in the dropsudf input. The new variable is:

#### <span id="page-19-0"></span>file.output

(string)

dropsudf output OCTA UDF file name (for the density field, the chemical potential field, the psi-field, the free energy and the geometry). The single data as well as the sequential data will be stored in this OCTA UDF file. Also note that no OpenDX file is created by dropsudf.

### 6.3 Multigrid Solver

```
multigrid :
{
    n_cycle : int
    n_pre : int
    n_post : int
    error_tolerance : double
}
```
multigird is completely the same as the Lua input file.

## 6.4 Geometry of Simulation Box

```
geometry :
{
    dimension : int
    nx : int
    ny : int
    nz : int
    lx : int
    ly : int
    lz : int
```
geometry is completely the same as the Lua input file.

## 6.5 Polymer Blend

}

```
blend :
{
    polymer[] : string
    volume_fraction[] : double
}
```
blend is completely the same as the Lua input file.

### 6.6 Monomer Species

The information about monomers is set as the monomer table.

```
monomer :
```

```
{
    name[] : string
    b[] : double
    chi[][] : double
}
```
monomer is completely the same as the Lua input file.

## 6.7 Polymer Species

```
class polymer :
{
    N : double
    f[] : double
    a[][] : int
    monomer[] : string
}
```
#### polymer : polymer

The definition for polymer species is like the Lua input file but there are some differences. First, the type of polymer is changed from the table (the structure, in the word of OCTA UDF) to the polymer class. polymer class have the same structure as the table for polymer in the Lua input file, but the type of a is changed from bool to int (for the OCTA UDF cannot handle bool type).

## <span id="page-22-0"></span>7 Output File Format

In this section, the variable definition for the output OCTA UDF file by dropsudf is shown. position[][] : double

```
psi[][] : double
     phi[][] : double
     mu[][] : double
     free_energy :
     {
          total : double
         long_range : double
         local : double
         short_range : double
     }
     geometry :
     {
          dimension : int
         nx : int
          ny : int
          nz : int
         lx : double
         ly : double
          lz : double
     }
position (array of array of double)
           Array of position vectors.
psi (array of array of double)
           The output value of the psi-field. The first index corresponds to the position
           and the second index corresponds to the component type.
phi (array of array of double)
           The output value of the density field. The first index corresponds to the position
           and the second index corresponds to the component type.
mu (array of array of double)
           The output value of the chemical potential field. The first index corresponds
           to the position and the second index corresponds to the component type.
free_energy.total
           (double)
           The total free energy per unit volume.
free_energy.long_range
           (double)
```
The long range part of the free energy.

#### free\_energy.local

(double)

The local part of the free energy.

#### free\_energy.total

(double)

The short range part of the free energy.

#### geometry.dimension

The dimensions of the system.

#### geometry.nx

Number of divison in the x-axis direction.

#### geometry.ny

Number of divison in the y-axis direction.

#### geometry.nz

Number of divison in the z-axis direction.

#### geometry.lx

Length of the edge of the simulation box in the x-axis direction.

#### geometry.ly

Length of the edge of the simulation box in the y-axis direction.

#### geometry.lz

Length of the edge of the simulation box in the z-axis direction.

## <span id="page-24-0"></span>GNU GENERAL PUBLIC LICENSE

Version 2, June 1991

Copyright  $\odot$  1989, 1991 Free Software Foundation, Inc. 675 Mass Ave, Cambridge, MA 02139, USA

Everyone is permitted to copy and distribute verbatim copies of this license document, but changing it is not allowed.

### Preamble

The licenses for most software are designed to take away your freedom to share and change it. By contrast, the GNU General Public License is intended to guarantee your freedom to share and change free software—to make sure the software is free for all its users. This General Public License applies to most of the Free Software Foundation's software and to any other program whose authors commit to using it. (Some other Free Software Foundation software is covered by the GNU Library General Public License instead.) You can apply it to your programs, too.

When we speak of free software, we are referring to freedom, not price. Our General Public Licenses are designed to make sure that you have the freedom to distribute copies of free software (and charge for this service if you wish), that you receive source code or can get it if you want it, that you can change the software or use pieces of it in new free programs; and that you know you can do these things.

To protect your rights, we need to make restrictions that forbid anyone to deny you these rights or to ask you to surrender the rights. These restrictions translate to certain responsibilities for you if you distribute copies of the software, or if you modify it.

For example, if you distribute copies of such a program, whether gratis or for a fee, you must give the recipients all the rights that you have. You must make sure that they, too, receive or can get the source code. And you must show them these terms so they know their rights.

We protect your rights with two steps: (1) copyright the software, and (2) offer you this license which gives you legal permission to copy, distribute and/or modify the software.

Also, for each author's protection and ours, we want to make certain that everyone understands that there is no warranty for this free software. If the software is modified by someone else and passed on, we want its recipients to know that what they have is not the original, so that any problems introduced by others will not reflect on the original authors' reputations.

Finally, any free program is threatened constantly by software patents. We wish to avoid the danger that redistributors of a free program will individually obtain patent licenses, in effect making the program proprietary. To prevent this, we have made it clear that any patent must be licensed for everyone's free use or not licensed at all.

The precise terms and conditions for copying, distribution and modification follow.

## <span id="page-25-0"></span>TERMS AND CONDITIONS FOR COPYING, DISTRIBUTION AND MODIFICATION

1. This License applies to any program or other work which contains a notice placed by the copyright holder saying it may be distributed under the terms of this General Public License. The "Program", below, refers to any such program or work, and a "work based on the Program" means either the Program or any derivative work under copyright law: that is to say, a work containing the Program or a portion of it, either verbatim or with modifications and/or translated into another language. (Hereinafter, translation is included without limitation in the term "modification".) Each licensee is addressed as "you".

Activities other than copying, distribution and modification are not covered by this License; they are outside its scope. The act of running the Program is not restricted, and the output from the Program is covered only if its contents constitute a work based on the Program (independent of having been made by running the Program). Whether that is true depends on what the Program does.

2. You may copy and distribute verbatim copies of the Program's source code as you receive it, in any medium, provided that you conspicuously and appropriately publish on each copy an appropriate copyright notice and disclaimer of warranty; keep intact all the notices that refer to this License and to the absence of any warranty; and give any other recipients of the Program a copy of this License along with the Program.

You may charge a fee for the physical act of transferring a copy, and you may at your option offer warranty protection in exchange for a fee.

- 3. You may modify your copy or copies of the Program or any portion of it, thus forming a work based on the Program, and copy and distribute such modifications or work under the terms of Section 1 above, provided that you also meet all of these conditions:
	- a. You must cause the modified files to carry prominent notices stating that you changed the files and the date of any change.
	- b. You must cause any work that you distribute or publish, that in whole or in part contains or is derived from the Program or any part thereof, to be licensed as a whole at no charge to all third parties under the terms of this License.
	- c. If the modified program normally reads commands interactively when run, you must cause it, when started running for such interactive use in the most ordinary way, to print or display an announcement including an appropriate copyright notice and a notice that there is no warranty (or else, saying that you provide a warranty) and that users may redistribute the program under these conditions, and telling the user how to view a copy of this License. (Exception: if the Program itself is interactive but does not normally print such an announcement, your work based on the Program is not required to print an announcement.)

These requirements apply to the modified work as a whole. If identifiable sections of that work are not derived from the Program, and can be reasonably considered independent and separate works in themselves, then this License, and its terms, do not apply to those sections when you distribute them as separate works. But when you distribute the same sections as part of a whole which is a work based on the Program, the distribution of the whole must be on the terms of this License, whose permissions for other licensees extend to the entire whole, and thus to each and every part regardless of who wrote it.

Thus, it is not the intent of this section to claim rights or contest your rights to work written entirely by you; rather, the intent is to exercise the right to control the distribution of derivative or collective works based on the Program.

In addition, mere aggregation of another work not based on the Program with the Program (or with a work based on the Program) on a volume of a storage or distribution medium does not bring the other work under the scope of this License.

- 4. You may copy and distribute the Program (or a work based on it, under Section 2) in object code or executable form under the terms of Sections 1 and 2 above provided that you also do one of the following:
	- a. Accompany it with the complete corresponding machine-readable source code, which must be distributed under the terms of Sections 1 and 2 above on a medium customarily used for software interchange; or,
	- b. Accompany it with a written offer, valid for at least three years, to give any third party, for a charge no more than your cost of physically performing source distribution, a complete machine-readable copy of the corresponding source code, to be distributed under the terms of Sections 1 and 2 above on a medium customarily used for software interchange; or,
	- c. Accompany it with the information you received as to the offer to distribute corresponding source code. (This alternative is allowed only for noncommercial distribution and only if you received the program in object code or executable form with such an offer, in accord with Subsection b above.)

The source code for a work means the preferred form of the work for making modifications to it. For an executable work, complete source code means all the source code for all modules it contains, plus any associated interface definition files, plus the scripts used to control compilation and installation of the executable. However, as a special exception, the source code distributed need not include anything that is normally distributed (in either source or binary form) with the major components (compiler, kernel, and so on) of the operating system on which the executable runs, unless that component itself accompanies the executable.

If distribution of executable or object code is made by offering access to copy from a designated place, then offering equivalent access to copy the source code from the same place counts as distribution of the source code, even though third parties are not compelled to copy the source along with the object code.

- 5. You may not copy, modify, sublicense, or distribute the Program except as expressly provided under this License. Any attempt otherwise to copy, modify, sublicense or distribute the Program is void, and will automatically terminate your rights under this License. However, parties who have received copies, or rights, from you under this License will not have their licenses terminated so long as such parties remain in full compliance.
- 6. You are not required to accept this License, since you have not signed it. However, nothing else grants you permission to modify or distribute the Program or its derivative works. These actions are prohibited by law if you do not accept this License. Therefore, by modifying or distributing the Program (or any work based on the Program), you indicate your acceptance of this License to do so, and all its terms and conditions for copying, distributing or modifying the Program or works based on it.
- 7. Each time you redistribute the Program (or any work based on the Program), the recipient automatically receives a license from the original licensor to copy, distribute or modify the Program subject to these terms and conditions. You may not impose any further restrictions on the recipients' exercise of the rights granted herein. You are not responsible for enforcing compliance by third parties to this License.
- 8. If, as a consequence of a court judgment or allegation of patent infringement or for any other reason (not limited to patent issues), conditions are imposed on you (whether by court order, agreement or otherwise) that contradict the conditions of this License, they do not excuse you from the conditions of this License. If you cannot distribute so as to satisfy simultaneously your obligations under this License and any other pertinent obligations, then as a consequence you may not distribute the Program at all. For example, if a patent license would not permit royalty-free redistribution of the Program by all those who receive copies directly or indirectly through you, then the only way you could satisfy both it and this License would be to refrain entirely from distribution of the Program.

If any portion of this section is held invalid or unenforceable under any particular circumstance, the balance of the section is intended to apply and the section as a whole is intended to apply in other circumstances.

It is not the purpose of this section to induce you to infringe any patents or other property right claims or to contest validity of any such claims; this section has the sole purpose of protecting the integrity of the free software distribution system, which is implemented by public license practices. Many people have made generous contributions to the wide range of software distributed through that system in reliance on consistent application of that system; it is up to the author/donor to decide if he or she is willing to distribute software through any other system and a licensee cannot impose that choice.

This section is intended to make thoroughly clear what is believed to be a consequence of the rest of this License.

- 9. If the distribution and/or use of the Program is restricted in certain countries either by patents or by copyrighted interfaces, the original copyright holder who places the Program under this License may add an explicit geographical distribution limitation excluding those countries, so that distribution is permitted only in or among countries not thus excluded. In such case, this License incorporates the limitation as if written in the body of this License.
- 10. The Free Software Foundation may publish revised and/or new versions of the General Public License from time to time. Such new versions will be similar in spirit to the present version, but may differ in detail to address new problems or concerns.

Each version is given a distinguishing version number. If the Program specifies a version number of this License which applies to it and "any later version", you have the option of following the terms and conditions either of that version or of any later version published by the Free Software Foundation. If the Program does not specify a version number of this License, you may choose any version ever published by the Free Software Foundation.

11. If you wish to incorporate parts of the Program into other free programs whose distribution conditions are different, write to the author to ask for permission. For software which is copyrighted by the Free Software Foundation, write to the Free Software Foundation; we sometimes make exceptions for this. Our decision will be guided by the two goals of preserving the free status of all derivatives of our free software and of promoting the sharing and reuse of software generally.

### NO WARRANTY

- 12. BECAUSE THE PROGRAM IS LICENSED FREE OF CHARGE, THERE IS NO WARRANTY FOR THE PROGRAM, TO THE EXTENT PERMITTED BY APPLI-CABLE LAW. EXCEPT WHEN OTHERWISE STATED IN WRITING THE COPY-RIGHT HOLDERS AND/OR OTHER PARTIES PROVIDE THE PROGRAM "AS IS" WITHOUT WARRANTY OF ANY KIND, EITHER EXPRESSED OR IMPLIED, INCLUDING, BUT NOT LIMITED TO, THE IMPLIED WARRANTIES OF MER-CHANTABILITY AND FITNESS FOR A PARTICULAR PURPOSE. THE ENTIRE RISK AS TO THE QUALITY AND PERFORMANCE OF THE PROGRAM IS WITH YOU. SHOULD THE PROGRAM PROVE DEFECTIVE, YOU ASSUME THE COST OF ALL NECESSARY SERVICING, REPAIR OR CORRECTION.
- 13. IN NO EVENT UNLESS REQUIRED BY APPLICABLE LAW OR AGREED TO IN WRITING WILL ANY COPYRIGHT HOLDER, OR ANY OTHER PARTY WHO MAY MODIFY AND/OR REDISTRIBUTE THE PROGRAM AS PERMITTED ABOVE, BE LIABLE TO YOU FOR DAMAGES, INCLUDING ANY GENERAL, SPECIAL, INCIDENTAL OR CONSEQUENTIAL DAMAGES ARISING OUT OF THE USE OR INABILITY TO USE THE PROGRAM (INCLUDING BUT NOT LIMITED TO LOSS OF DATA OR DATA BEING RENDERED INACCURATE OR LOSSES SUSTAINED BY YOU OR THIRD PARTIES OR A FAILURE OF THE PROGRAM TO OPERATE WITH ANY OTHER PROGRAMS), EVEN IF SUCH HOLDER OR OTHER PARTY HAS BEEN ADVISED OF THE POSSIBILITY OF SUCH DAMAGES.

## END OF TERMS AND CONDITIONS

### <span id="page-29-0"></span>How to Apply These Terms to Your New Programs

If you develop a new program, and you want it to be of the greatest possible use to the public, the best way to achieve this is to make it free software which everyone can redistribute and change under these terms.

To do so, attach the following notices to the program. It is safest to attach them to the start of each source file to most effectively convey the exclusion of warranty; and each file should have at least the "copyright" line and a pointer to where the full notice is found.

one line to give the program's name and an idea of what it does. Copyright (C) 19yy name of author This program is free software; you can redistribute it and/or modify it under the terms of the GNU General Public License as published by the Free Software Foundation; either version 2 of the License, or (at your option) any later version. This program is distributed in the hope that it will be useful,

but WITHOUT ANY WARRANTY; without even the implied warranty of MERCHANTABILITY or FITNESS FOR A PARTICULAR PURPOSE. See the GNU General Public License for more details.

You should have received a copy of the GNU General Public License along with this program; if not, write to the Free Software Foundation, Inc., 675 Mass Ave, Cambridge, MA 02139, USA.

Also add information on how to contact you by electronic and paper mail.

If the program is interactive, make it output a short notice like this when it starts in an interactive mode:

Gnomovision version 69, Copyright (C) 19yy name of author Gnomovision comes with ABSOLUTELY NO WARRANTY; for details type 'show w'. This is free software, and you are welcome to redistribute it under certain conditions; type 'show c' for details.

The hypothetical commands 'show w' and 'show c' should show the appropriate parts of the General Public License. Of course, the commands you use may be called something other than 'show w' and 'show c'; they could even be mouse-clicks or menu items—whatever suits your program.

You should also get your employer (if you work as a programmer) or your school, if any, to sign a "copyright disclaimer" for the program, if necessary. Here is a sample; alter the names:

```
Yoyodyne, Inc., hereby disclaims all copyright
interest in the program 'Gnomovision'
(which makes passes at compilers) written
by James Hacker.
signature of Ty Coon, 1 April 1989
```
Ty Coon, President of Vice

This General Public License does not permit incorporating your program into proprietary programs. If your program is a subroutine library, you may consider it more useful to permit linking proprietary applications with the library. If this is what you want to do, use the GNU Library General Public License instead of this License.

# <span id="page-30-0"></span>**Concept Index**

 $\mathbf I$ 

#### $\bf{B}$  $\overline{O}$  $\mathbf F$  $\mathbf P$  $\mathbf G$ T Н  $\mathbf U$  $\overline{\mathbf{V}}$  $introduction \dots \dots \dots \dots \dots \dots \dots \dots \dots \dots \dots \dots \dots \dots \dots \dots$